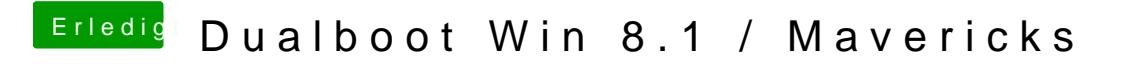

Beitrag von Ehemaliges Mitglied vom 18. Dezember 2013, 14:27

Du brauchst doch bloß Copy Paste machen... Ich denke das kriegst du hin?